TI TechNotes

# *Stepper Motor Control Using MSP430™ MCUs*

# **TEXAS INSTRUMENTS**

# **Introduction**

Stepper motors are a form of brushless DC electric motor that convert input pulses into specifically defined increments as each pulse creates rotation toward a fixed angle. By dividing full rotation into equal steps, the motor's position can then be controlled with advanced precision. Offering several advantages including high reliability, excellent response times, and a wide range of torque and speed options, stepper motors are used in consumer electronics, industrial systems, and factory automation.

<span id="page-0-0"></span>Stepper motor drivers, such as the [DRV8825](http://www.ti.com/product/DRV8825) used for the purposes of this document, employ a simple step and direction interface to allow easy interfacing to microcontrollers (MCUs). By simply adjusting a timer pulse width modulation (PWM) output frequency and incorporating an additional general-purpose output pin, it is possible for a MSP430™ MCU to regulate the speed and direction at which a stepper motor is driven. Commands are also simple enough such that a stepper motor can be controlled by the [MSP430FR2000](http://www.ti.com/product/MSP430FR2000) MCU, a cost-effective MCU with 512 bytes of main memory. To get started, [download](http://software-dl.ti.com/msp430/msp430_public_sw/mcu/msp430/MSP430-FUNCTION-CODE-EXAMPLES/latest/index_FDS.html) project files and a code [example](http://software-dl.ti.com/msp430/msp430_public_sw/mcu/msp430/MSP430-FUNCTION-CODE-EXAMPLES/latest/index_FDS.html) demonstrating this functionality.

## **Implementation**

The DRV8825 manages all protection features necessary when interfacing with a brushless DC motor, and therefore, all that is required from the MSP430 device are the step, direction, and ground connections. The RESET and SLEEP pins are pulled high, because they do not need to be directly controlled, and the M2 pin is also pulled high so that 1/16th microstepping mode is used. Operating supply voltage ranges, maximum drive currents, timing requirements, and allowed modes vary between stepper motor drivers, so see the device-specific data sheet. A DRV8825-based breakout board is used for the purpose of this demonstration, and [Figure](#page-0-0) 1 shows the connections for this board. The [DRV8886AT](http://www.ti.com/product/DRV8886AT) is a suitable alternative that includes updated features like autotune and internal current sensing.

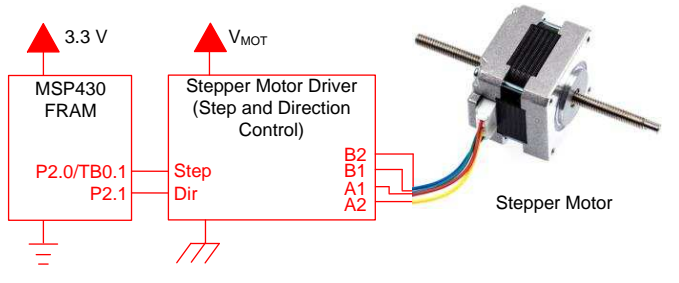

**Figure 1. Stepper Motor Circuit Diagram**

Timer\_B0 is used to generate the PWM output to the DRV8825 STEP pin through P2.0. MCLK is initialized at 16 MHz then divided by two to avoid ferroelectric random access memory (FRAM) wait states, The resulting 8-MHz frequency shared with SMCLK is used to source the timer operating in up mode. TB0CCR0, which controls the output frequency, varies depending on the desired stepper motor speed. TB0CCR1 maintains a 50% duty cycle as is expected by the DRV8825.

A UART host interface must connect to P1.6/UCA0RXD to send commands to the eUSCI\_A0 peripheral of the MSP430FR2000 device. An [MSP-](http://www.ti.com/tool/msp-fet)[FET](http://www.ti.com/tool/msp-fet) programmer and debugger and [MSP-](http://www.ti.com/tool/msp-ts430pw20)[TS430PW20](http://www.ti.com/tool/msp-ts430pw20) target development board are used for evaluation. A baud rate of 9600 with one stop bit and no parity is provided as the default. However, this can be easily altered to meet application requirements. A hexadecimal input value of 0x00 stops the motor movement. An input value of 0x0A inverses the polarity of the P2.1 output connected to the DIR pin, which causes the motor to change direction. Other values from 0x01 to 0x09 change the motor speed from slowest to fastest, respectively. Valid frequency and timing requirements depend on the specific stepper motor driver being used. [Table](#page-0-1) 1 lists the default frequencies used in the example.

## **Table 1. Hexadecimal to Frequency Mapping**

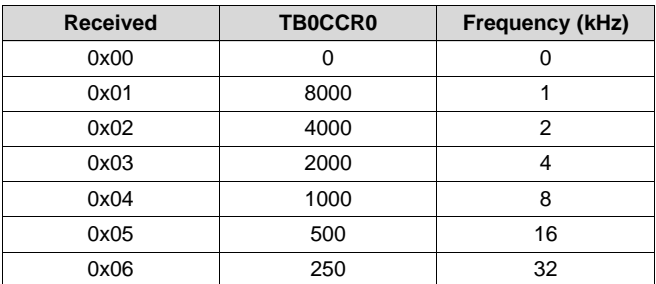

<span id="page-0-1"></span>SLAA785–September 2017 1 *Stepper Motor Control Using MSP430™ MCUs*

# **Received TB0CCR0 Frequency (kHz)** 0x07 | 125 | 64 0x08 64 125 0x09 32 250

# **Table 1. Hexadecimal to Frequency Mapping (continued)**

## **Performance**

[Figure](#page-1-0) 2 shows three examples of PWM waveforms generated from hexadecimal terminal entries (in red), validating the entries provided in [Table](#page-0-1) 1. Faster entries were not tested with a physical stepper motor setup, as it was limited by the power supply's maximum current draw.

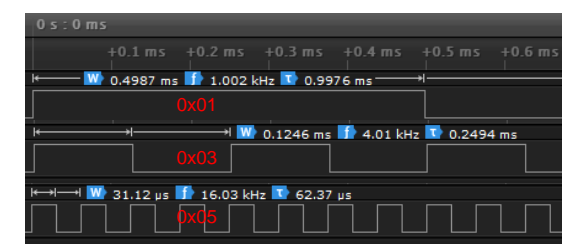

**Figure 2. Frequency Modulation**

<span id="page-1-0"></span>The code example uses approximately 250 bytes of main memory. This leaves more space for additional application code, detailed movement sequences, or dual motor control through P2.1/CCR2. An increase in code development might require migrating to MSP430 MCUs with larger memory footprints. If the eUSCI

peripheral is not required, more timer outputs can be generated through the P1.6 and P1.7 pins. However, one timer (Timer\_B0) and two capture/compare registers (CCR1 and CCR2) limit the number of distinct frequencies that can be generated at any time.

Because the subsystem master clock (SMCLK) is required as the timer clock source, low-power mode 0 (LPM0) can be accessed during inactivity and consumes 300 µA on average. If only using frequencies of 8 kHz or below, then auxiliary clock (ACLK) can supply the timer instead, and LPM3 mode can be used to achieve power consumption of 1 µA (LFXT) or 17 µA (REFO).

# **Device Recommendations**

The device used in this example is part of the MSP430 Value Line Sensing portfolio of low-cost MCUs, designed for sensing and measurement applications. This example can be used with the devices shown in [Table](#page-1-0) 2 with minimal code changes. For more information on the entire Value Line Sensing MCU portfolio, visit [www.ti.com/MSP430ValueLine](http://www.ti.com/MSP430ValueLine).

# **Table 2. Device Recommendations**

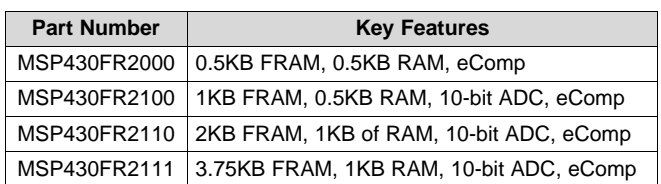

MSP430 is a trademark of Texas Instruments. All other trademarks are the property of their respective owners.

## **IMPORTANT NOTICE FOR TI DESIGN INFORMATION AND RESOURCES**

Texas Instruments Incorporated ('TI") technical, application or other design advice, services or information, including, but not limited to, reference designs and materials relating to evaluation modules, (collectively, "TI Resources") are intended to assist designers who are developing applications that incorporate TI products; by downloading, accessing or using any particular TI Resource in any way, you (individually or, if you are acting on behalf of a company, your company) agree to use it solely for this purpose and subject to the terms of this Notice.

TI's provision of TI Resources does not expand or otherwise alter TI's applicable published warranties or warranty disclaimers for TI products, and no additional obligations or liabilities arise from TI providing such TI Resources. TI reserves the right to make corrections, enhancements, improvements and other changes to its TI Resources.

You understand and agree that you remain responsible for using your independent analysis, evaluation and judgment in designing your applications and that you have full and exclusive responsibility to assure the safety of your applications and compliance of your applications (and of all TI products used in or for your applications) with all applicable regulations, laws and other applicable requirements. You represent that, with respect to your applications, you have all the necessary expertise to create and implement safeguards that (1) anticipate dangerous consequences of failures, (2) monitor failures and their consequences, and (3) lessen the likelihood of failures that might cause harm and take appropriate actions. You agree that prior to using or distributing any applications that include TI products, you will thoroughly test such applications and the functionality of such TI products as used in such applications. TI has not conducted any testing other than that specifically described in the published documentation for a particular TI Resource.

You are authorized to use, copy and modify any individual TI Resource only in connection with the development of applications that include the TI product(s) identified in such TI Resource. NO OTHER LICENSE, EXPRESS OR IMPLIED, BY ESTOPPEL OR OTHERWISE TO ANY OTHER TI INTELLECTUAL PROPERTY RIGHT, AND NO LICENSE TO ANY TECHNOLOGY OR INTELLECTUAL PROPERTY RIGHT OF TI OR ANY THIRD PARTY IS GRANTED HEREIN, including but not limited to any patent right, copyright, mask work right, or other intellectual property right relating to any combination, machine, or process in which TI products or services are used. Information regarding or referencing third-party products or services does not constitute a license to use such products or services, or a warranty or endorsement thereof. Use of TI Resources may require a license from a third party under the patents or other intellectual property of the third party, or a license from TI under the patents or other intellectual property of TI.

TI RESOURCES ARE PROVIDED "AS IS" AND WITH ALL FAULTS. TI DISCLAIMS ALL OTHER WARRANTIES OR REPRESENTATIONS, EXPRESS OR IMPLIED, REGARDING TI RESOURCES OR USE THEREOF, INCLUDING BUT NOT LIMITED TO ACCURACY OR COMPLETENESS, TITLE, ANY EPIDEMIC FAILURE WARRANTY AND ANY IMPLIED WARRANTIES OF MERCHANTABILITY, FITNESS FOR A PARTICULAR PURPOSE, AND NON-INFRINGEMENT OF ANY THIRD PARTY INTELLECTUAL PROPERTY RIGHTS.

TI SHALL NOT BE LIABLE FOR AND SHALL NOT DEFEND OR INDEMNIFY YOU AGAINST ANY CLAIM, INCLUDING BUT NOT LIMITED TO ANY INFRINGEMENT CLAIM THAT RELATES TO OR IS BASED ON ANY COMBINATION OF PRODUCTS EVEN IF DESCRIBED IN TI RESOURCES OR OTHERWISE. IN NO EVENT SHALL TI BE LIABLE FOR ANY ACTUAL, DIRECT, SPECIAL, COLLATERAL, INDIRECT, PUNITIVE, INCIDENTAL, CONSEQUENTIAL OR EXEMPLARY DAMAGES IN CONNECTION WITH OR ARISING OUT OF TI RESOURCES OR USE THEREOF, AND REGARDLESS OF WHETHER TI HAS BEEN ADVISED OF THE POSSIBILITY OF SUCH DAMAGES.

You agree to fully indemnify TI and its representatives against any damages, costs, losses, and/or liabilities arising out of your noncompliance with the terms and provisions of this Notice.

This Notice applies to TI Resources. Additional terms apply to the use and purchase of certain types of materials, TI products and services. These include; without limitation, TI's standard terms for semiconductor products <http://www.ti.com/sc/docs/stdterms.htm>), [evaluation](http://www.ti.com/lit/pdf/SSZZ027) [modules](http://www.ti.com/lit/pdf/SSZZ027), and samples [\(http://www.ti.com/sc/docs/sampterms.htm\)](http://www.ti.com/sc/docs/sampterms.htm).

> Mailing Address: Texas Instruments, Post Office Box 655303, Dallas, Texas 75265 Copyright © 2017, Texas Instruments Incorporated